# **Übungsblatt 4**

### **Aufgabe 1 (Systemaufrufe)**

1. x86-kompatible CPUs enthalten 4 Privilegienstufen ("Ringe") für Prozesse. Markieren Sie in der Abbildung (deutlich erkennbar!) den Kernelmodus und den Benutzermodus.

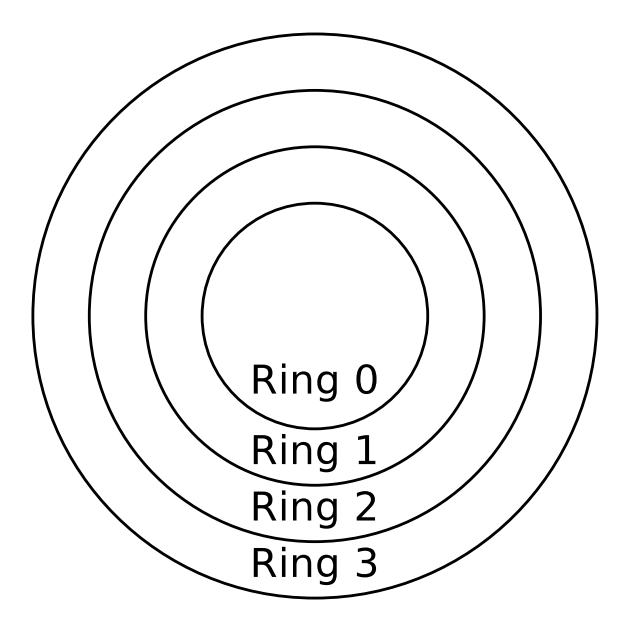

- 2. Nennen Sie den Ring, dem der Betriebssystemkern zugeordnet ist.
- 3. Nennen Sie den Ring, dem die Anwendungen der Benutzer zugeordnet sind.
- 4. Nennen Sie den Ring, in dem Prozesse vollen Zugriff auf die Hardware haben.
- 5. Nennen Sie einen Grund für die Unterscheidung von Benutzermodus und Kernelmodus.
- 6. Beschreiben Sie was ein Systemaufruf ist.
- 7. Beschreiben Sie was ein Moduswechsel ist.
- 8. Nennen Sie zwei Gründe, warum Prozesse im Benutzermodus Systemaufrufe nicht direkt aufrufen sollten.
- 9. Beschreiben Sie die Alternative, wenn Prozesse im Benutzermodus nicht direkt Systemaufrufe aufrufen sollen.

## **Aufgabe 2 (Prozesse)**

- 1. Im Mehrprogramm-Betrieb (Multitasking) wechseln sich die Prozesse ständig ab. Beschreiben Sie, wie es möglich ist, dass ein Prozess die Ausführung in demselben Zustand fortsetzt, in dem er unterbrochen wurde.
- 2. Nennen Sie die drei Arten von Prozesskontextinformationen, die das Betriebssystem speichert.
- 3. Nennen Sie die Prozesskontextinformation(en), die nicht im Prozesskontrollblock gespeichert sind.
- 4. Warum sind nicht alle Prozesskontextinformationen im Prozesskontrollblock gespeichert?
- 5. Beschreiben Sie die Aufgabe des Dispatchers.
- 6. Beschreiben Sie die Aufgabe des Schedulers.
- 7. Das 2-Zustands-Prozessmodell ist das kleinste, denkbare Prozessmodell. Tragen Sie die Namen der Zustände in die Abbildung des 2-Zustands-Prozessmodells ein.

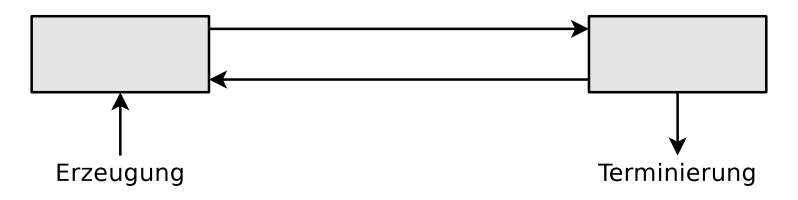

- 8. Ist das 2-Zustands-Prozessmodell sinnvoll? Begründen Sie kurz ihre Antwort.
- 9. Tragen Sie die Namen der Zustände in die Abbildung des 6-Zustands-Prozessmodells ein.

FB 2

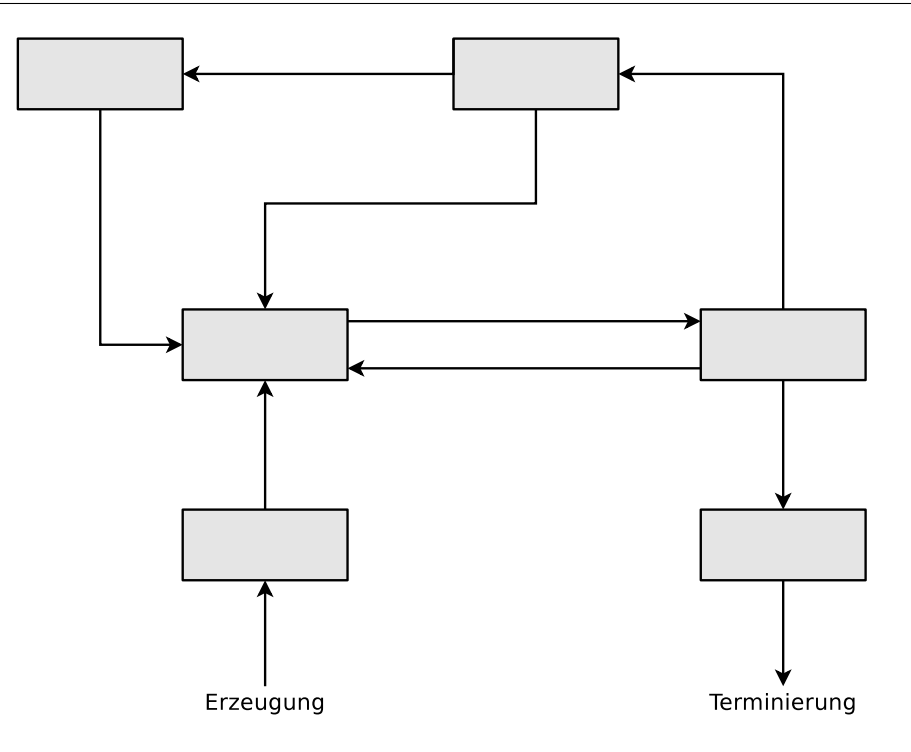

- 10. Beschreiben Sie was ein Zombie-Prozess ist.
- 11. Beschreiben Sie die Aufgabe der Prozesstabelle.
- 12. Geben sie an, wie viele Zustandslisten für Prozesse im Zustand "blockiert" das Betriebssystem verwaltet.
- 13. Beschreiben Sie was passiert, wenn ein neuer Prozess erstellt werden soll, es aber im Betriebssystem keine freie Prozessidentifikation (PID) mehr gibt.
- 14. Beschreiben Sie was der Systemaufruf fork() macht.
- 15. Beschreiben Sie was der Systemaufruf exec() macht.
- 16. Die drei Abbildungen zeigen alle existierenden Möglichkeiten, einen neuen Prozess zu erzeugen. Schreiben Sie zu jeder Abbildung, welche(r) Systemaufruf(e) nötig ist/sind, um die gezeigte Prozesserzeugung zu realisieren.

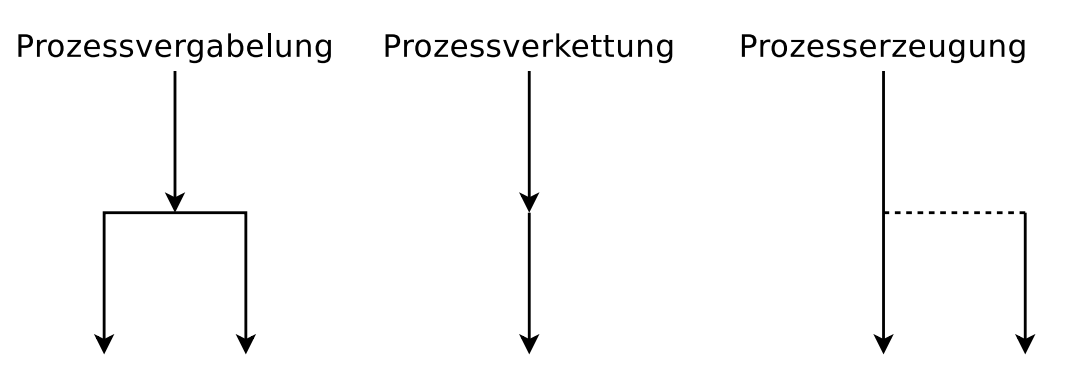

17. Beschreiben Sie, was passiert, wenn Sie dieses Programm ausführen:

```
while(true){
    fork()
}
```
18. Ein Elternprozess (PID = 75) mit den in der folgenden Tabelle beschriebenen Eigenschaften erzeugt mit Hilfe des Systemaufrufs fork() einen Kindprozess (PID = 198). Tragen Sie die vier fehlenden Werte in die Tabelle ein.

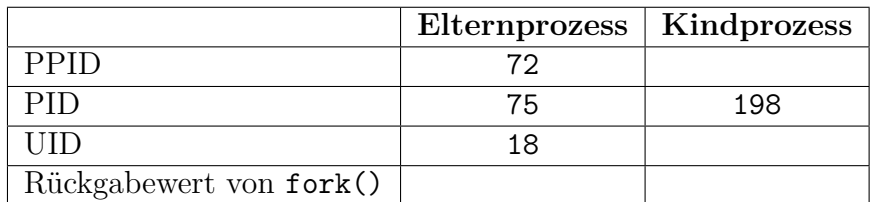

19. Der folgende C-Quellcode erzeugt einen Kindprozess. Welchen Wert hat die Variable returnvalue beim Kindprozesses und welchen Wert hat sie beim Elternprozess. Gehen Sie bei Ihrer Antwort auch auf die Bedeutung des Rückgabewerts beim Elternprozess ein und erklären Sie, warum der Rückgabewert für den Elternprozess sehr wichtig ist.

```
1 #include <stdio.h>
2 # include < unistd .h >
3 # include < stdlib .h >
4
5 void main () {
6 int returnvalue = fork();
7
8 if ( returnvalue < 0) {
9 printf ("Error.\n\ln");
10 exit (1) ;
11 }
12 if ( returnvalue > 0) {
13 printf ("Parent Process.\n");
14 exit (0) ;
15 }
16 else {
17 printf ("Child Process.\n");
18 exit (0) ;
19 }
20 }
```
- 20. Beschreiben Sie was init ist und was seine Aufgabe ist.
- 21. Beschreiben Sie was einen Kindprozess kurz nach der Erzeugung vom Elternprozess unterscheidet.
- 22. Beschreiben Sie was passiert, wenn ein Elternprozess vor dem Kindprozess beendet wird.
- 23. Nennen sie die Daten, die das Textsegment enthält.
- 24. Nennen sie die Daten, die der Heap enthält.
- 25. Nennen sie die Daten, die der Stack enthält.
- 26. Die Abbildung zeigt die Struktur eines UNIX-Prozesses im Speicher. Ergänzen Sie die fehlenden Bezeichnungen (Fachbegriffe) der prozessbezogenen Daten und die fehlenden Informationen zum Inhalt dieser Daten.

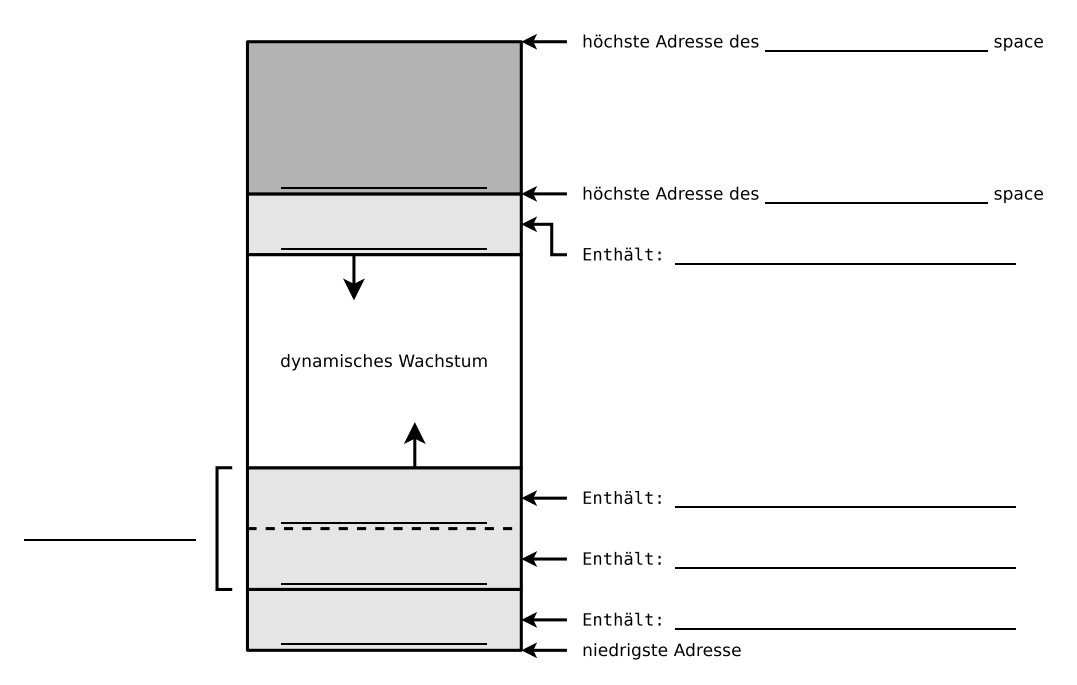

### **Aufgabe 3 (Informationen zu Prozessen im Betriebssystem)**

In der Ausgabe des Kommandos ps finden Sie hilfreiche Informationen zu den Prozessen im Betriebssystem.

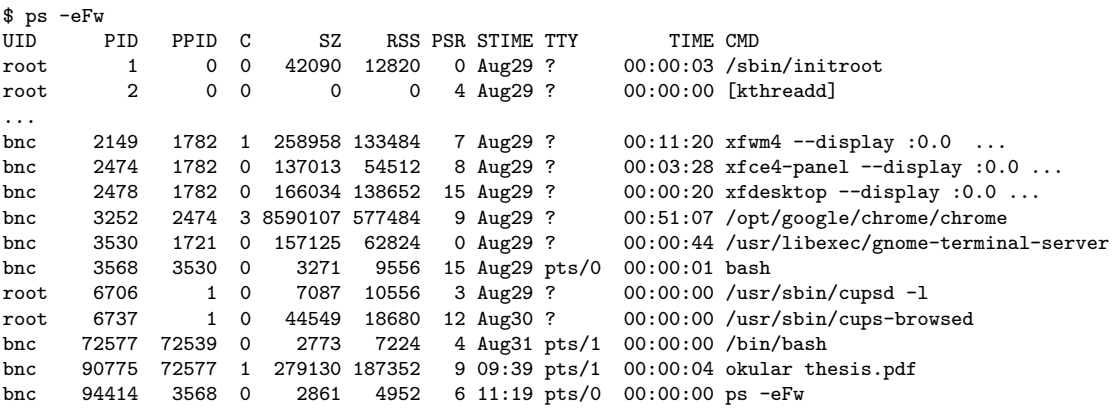

- 1. Nennen Sie den Inhalt der Spalte UID.
- 2. Nennen Sie den Inhalt der Spalte PID.
- 3. Nennen Sie den Inhalt der Spalte PPID.
- 4. Nennen Sie den Inhalt der Spalte C.
- 5. Nennen Sie den Inhalt der Spalte SZ.
- 6. Nennen Sie den Inhalt der Spalte RSS.
- 7. Nennen Sie den Inhalt der Spalte PSR.
- 8. Nennen Sie den Inhalt der Spalte STIME.
- 9. Nennen Sie den Inhalt der Spalte TTY.
- 10. Nennen Sie den Inhalt der Spalte TIME.
- 11. Nennen Sie den Elternprozess des Prozesses, der diese Übersicht der Prozesse in der Kommandozeile ausgegeben hat.

#### **Aufgabe 4 (Schnittstellen des Betriebssystems)**

Die Benutzer können nicht direkt mit der Hardware kommunizieren. Zwischen der Hardware und den Benutzern können drei Schichten unterschieden werden. Jede dieser Schichten implementiert eine Schnittstelle. Nennen Sie die Schichten und die Schnittstellen in der Abbildung.

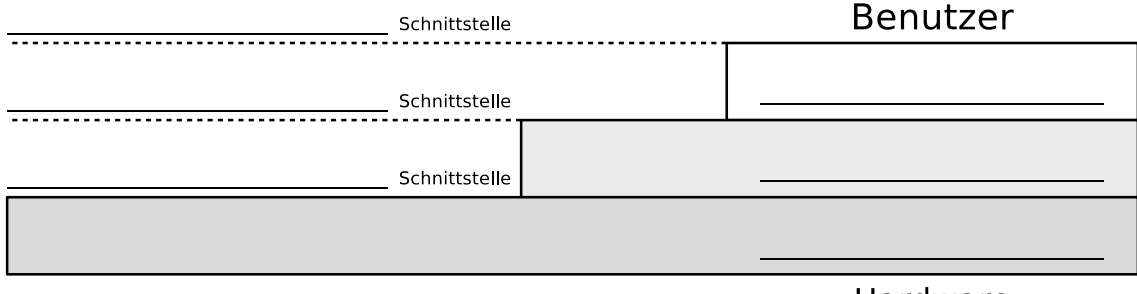

Hardware

### **Aufgabe 5 (Kontrollstrukturen)**

- 1. Schreiben Sie ein Shell-Skript, das zwei Zahlen als Kommandozeilenargumente einliest. Das Skript soll prüfen, ob die Zahlen identisch sind und das Ergebnis der Überprüfung ausgeben.
- 2. Erweitern Sie das Shell-Skript dahingehend, dass wenn die Zahlen nicht identisch sind, überprüft wird, welche der beiden Zahlen die Größere ist. Das Ergebnis der Überprüfung soll ausgegeben werden.

# <span id="page-6-0"></span>**Aufgabe 6 (Shell-Skripte)**

- <span id="page-6-1"></span>1. Schreiben Sie ein Shell-Skript, das für eine als Argument angegebene Datei feststellt, ob die Datei existiert und ob es sich um eine ein Verzeichnis, einen symbolischen Link, einen Socket oder eine benannte Pipe (FIFO) handelt.
	- Das Skript soll das Ergebnis der Überprüfung ausgeben.
- 2. Erweitern Sie das Shell-Skript aus Teilaufgabe [1](#page-6-1) dahingehend, dass wenn die als Argument angegebene Datei existiert, soll feststellt werden, ob diese ausführt werden könnte und ob schreibend darauf zugegriffen werden könne.
- 3. Schreiben Sie ein Shell-Skript, das so lange auf der Kommandozeile Text einliest, bis es durch die Eingabe von ENDE beendet wird.
	- Die eingelesenen Daten soll das Skript in Großbuchstaben konvertieren und ausgeben.
- 4. Schreiben Sie ein Shell-Skript, das nach dem Start alle 10 Sekunden überprüft, ob eine Datei /tmp/lock.txt existiert.
	- Jedes Mal, nachdem das Skript das Vorhandensein der Datei überprüft hat, soll es eine entsprechende Meldung auf der Shell ausgeben.
	- Sobald die Datei /tmp/lock.txt existiert, soll das Skript sich selbst beenden.